**Ayaz Akram, Maryam Babaie, Jason Lowe-Power Computer Science Department, University of California Davis**

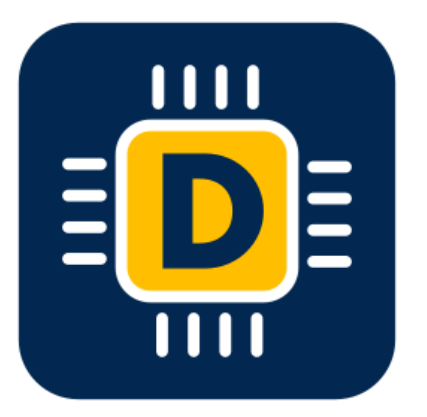

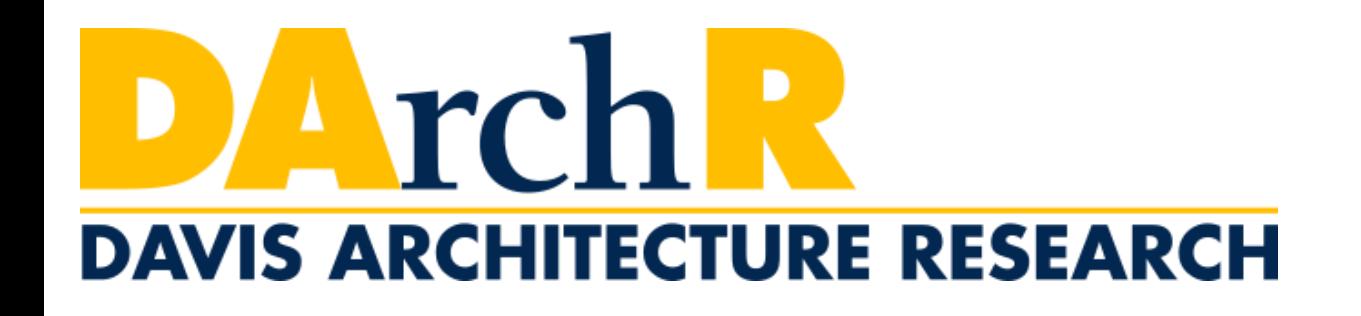

## **Analyzing Google Workload Traces in gem5**

## **Motivation**

Warehouse scale computing (WSC) workloads

*Google traces released recently for workloads like WebSearch, Ads, Fleet-Wide, Knowledge Graph [1,2]*

WSC workloads have special characteristics different from traditional workloads

Simulating these traces can provide quick DSE for WSC architectures

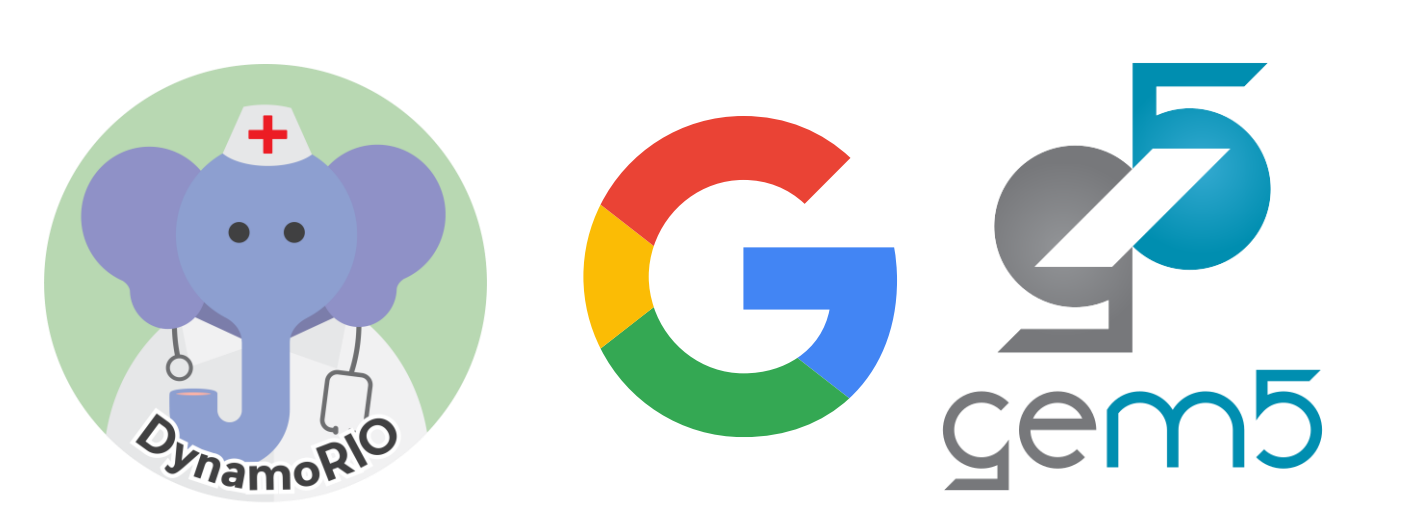

**Goal: Enable simulation of Google Workload Traces in gem5 and explore their behavior.**

Components involved:

Trace Reader Traces in **drmemtrace** format

Separate files for each software thread

Trace Player Configurable **max\_ipc** and **max\_outstanding\_mem** reqs.

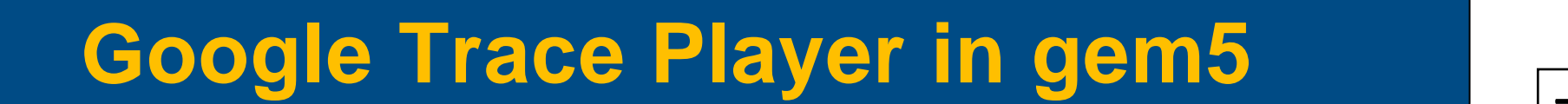

#### **Configuration**

**How does the change in the number of trace players impact the observed bandwidth?**

# **How much these traces stress memory systems?**

[1] https://dynamorio.org/google\_workload\_traces.html.

### [2] Ayers et al., "Asmdb: understanding and mitigating front-end stalls in warehouse-scale computers" in ISCA 2019.

## **How do these traces compare with other HPC Benchmarks?**

## **References**

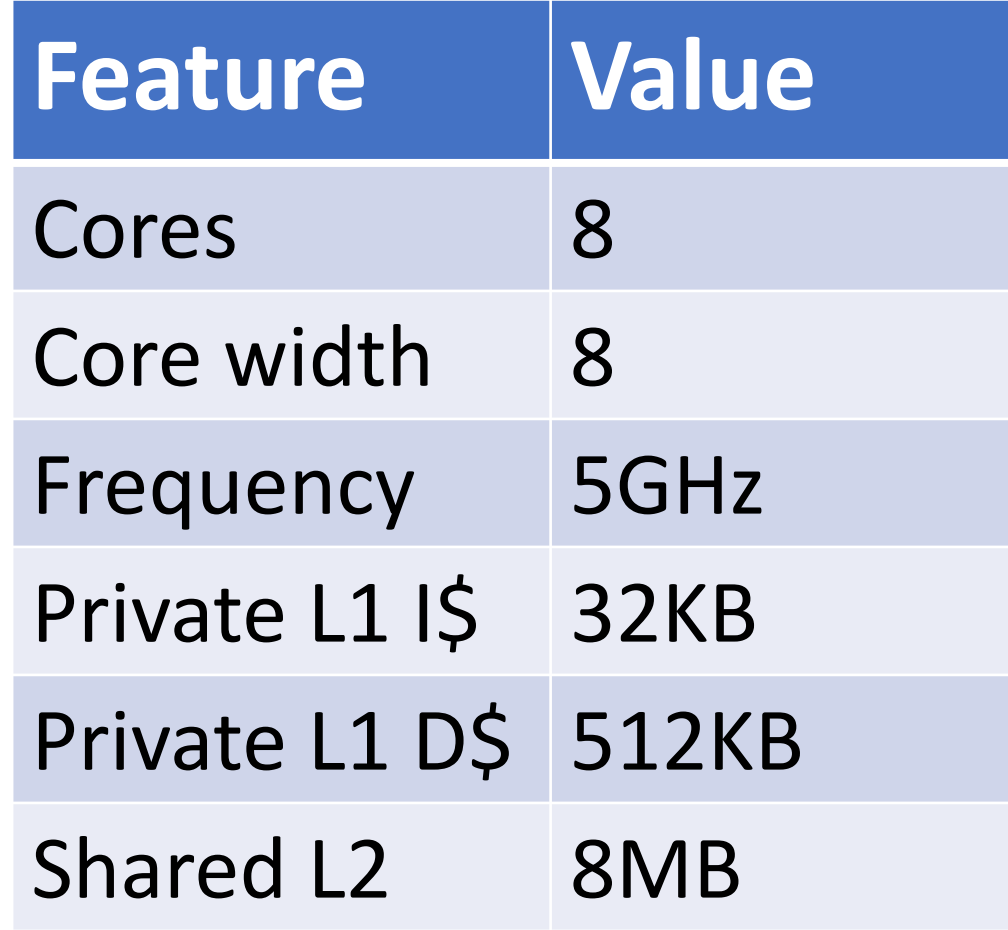

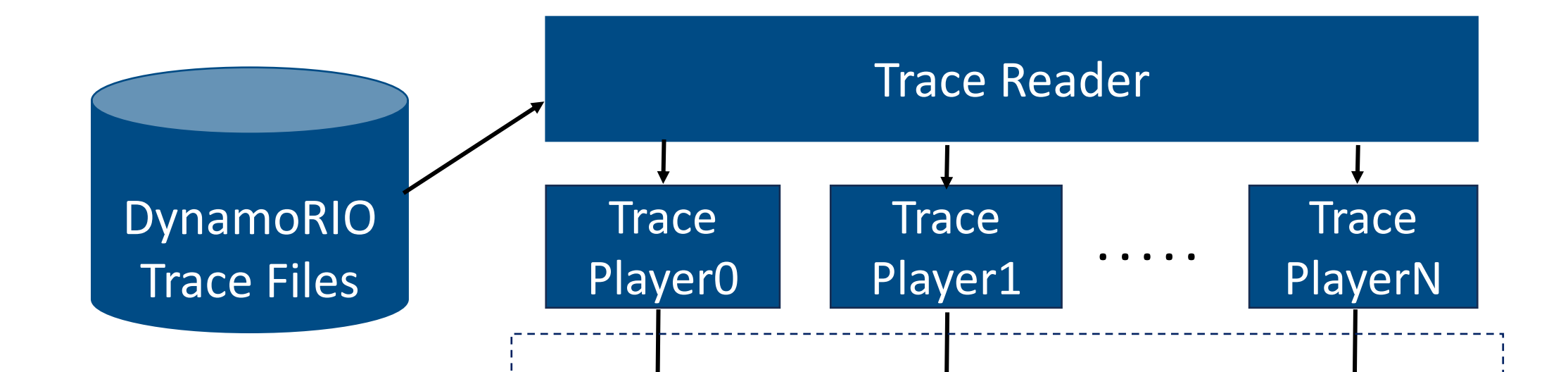

#### gem5's cache and memory sub-system

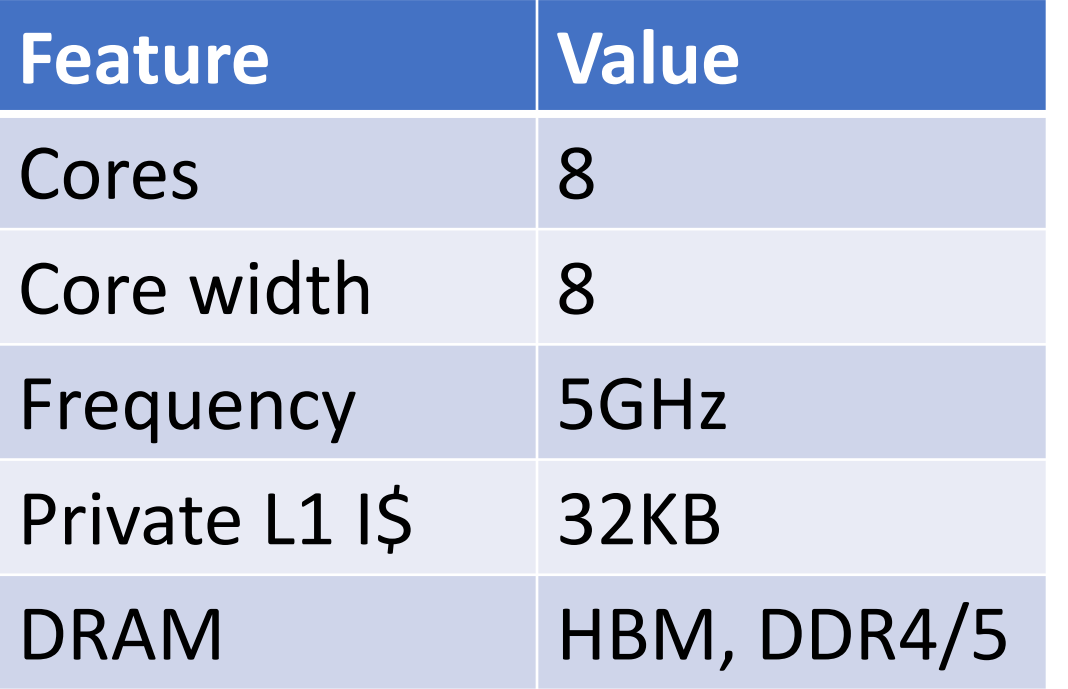

**Overview of Google Trace Player in gem5**

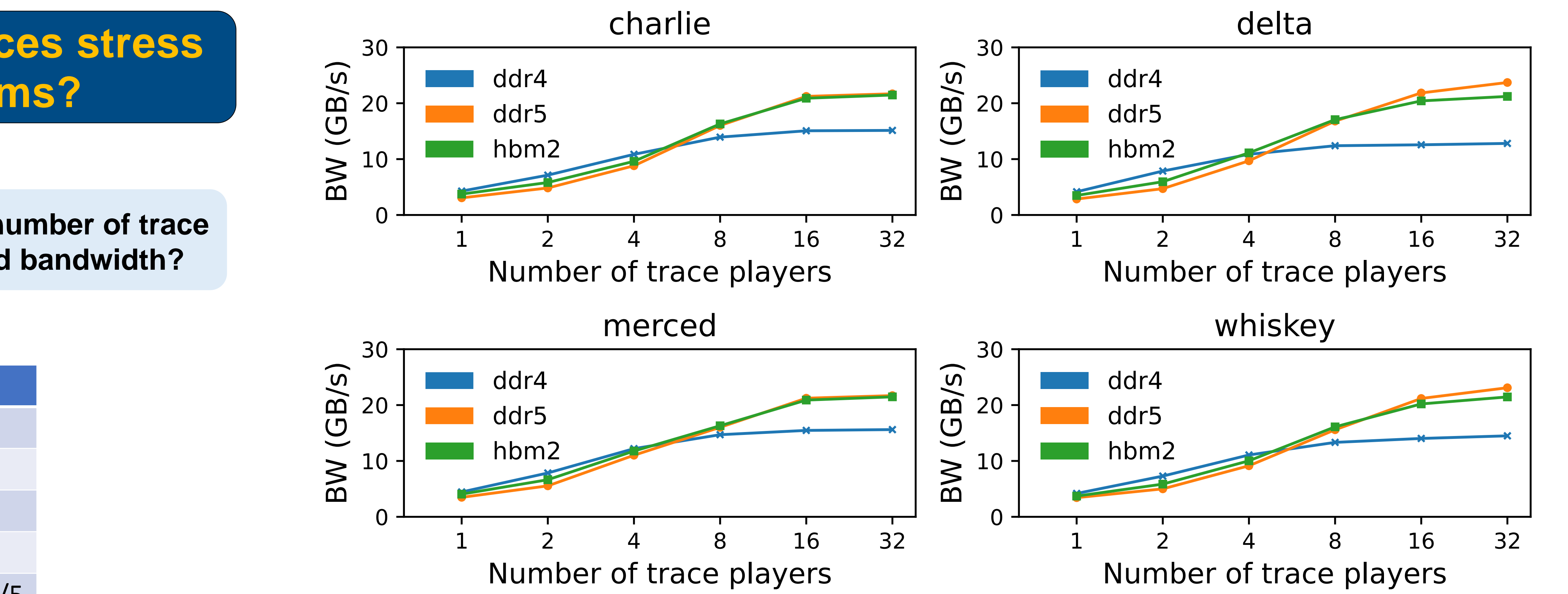

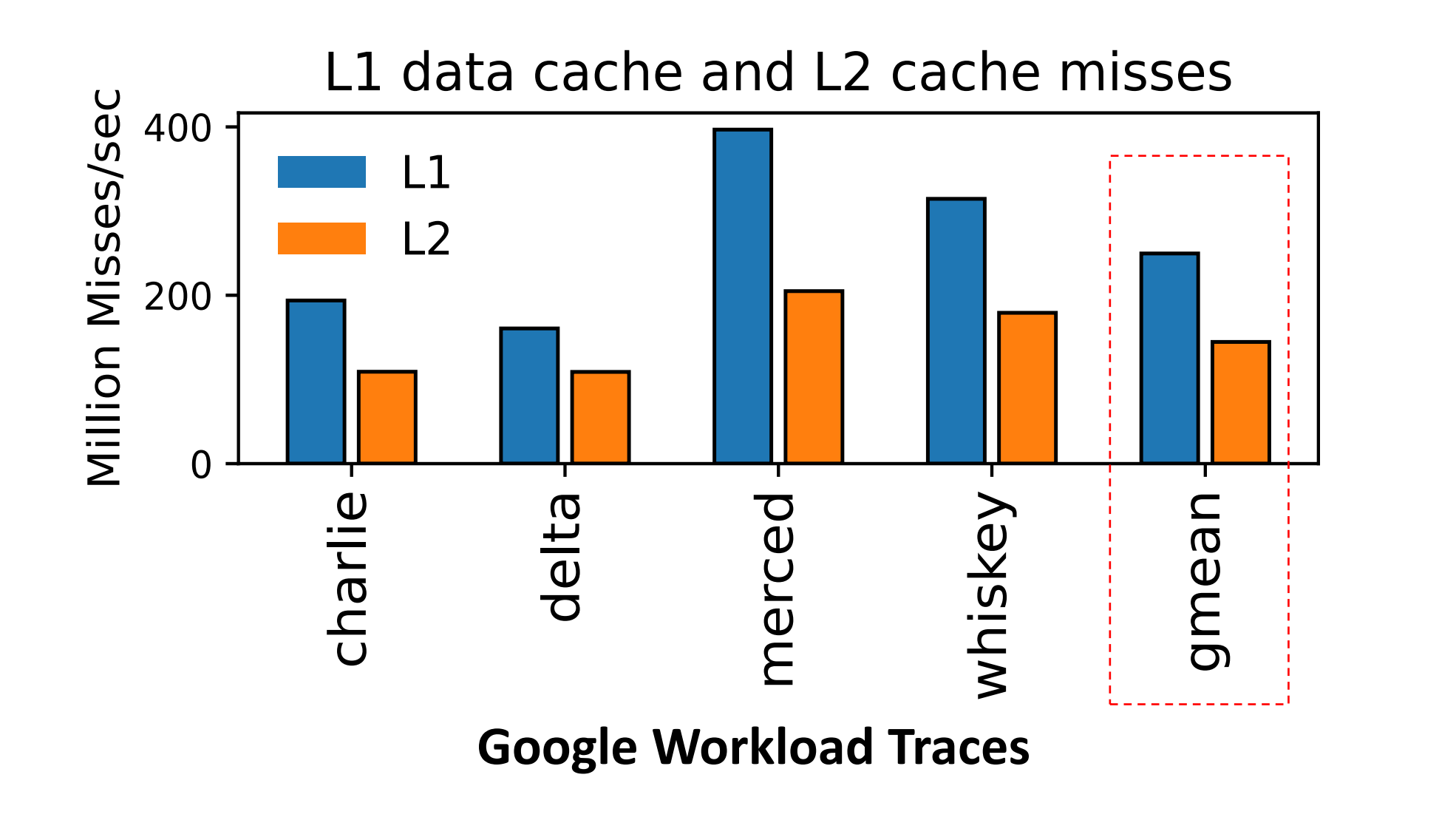

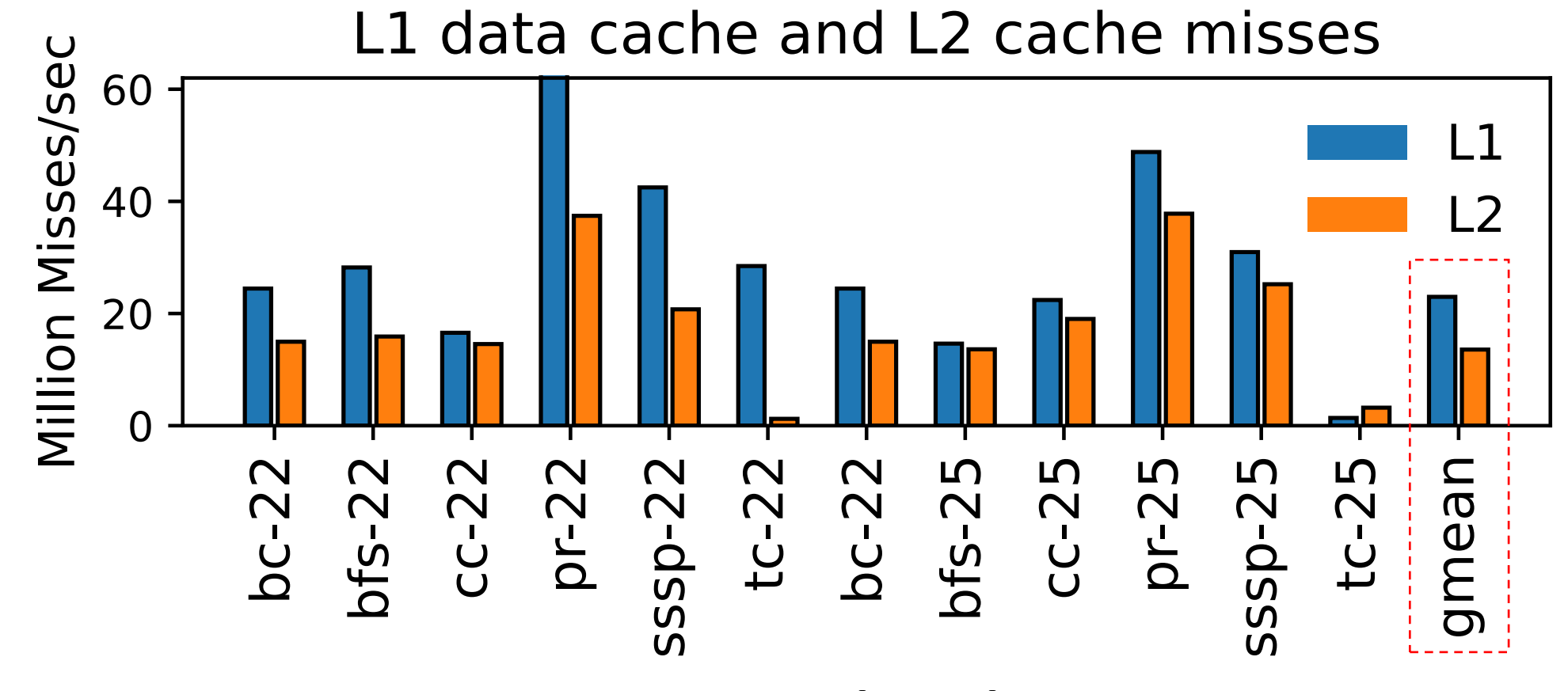

### **Configuration**

**We compare cache miss rates of different benchmarks.**

**High cache miss rates indicate low locality in Google Workload Traces compared to traditional HPC benchmarks.**

Trace Reader relies on timestamp information to pick a thread. Trace feeds only **memory instructions** to trace players (configurable).

#### gem5 can simulate these traces at **1 million instructions per host second.**

Want to try?

Visit: https://github.com/darchr/gem5/tree/gtraces-gem5

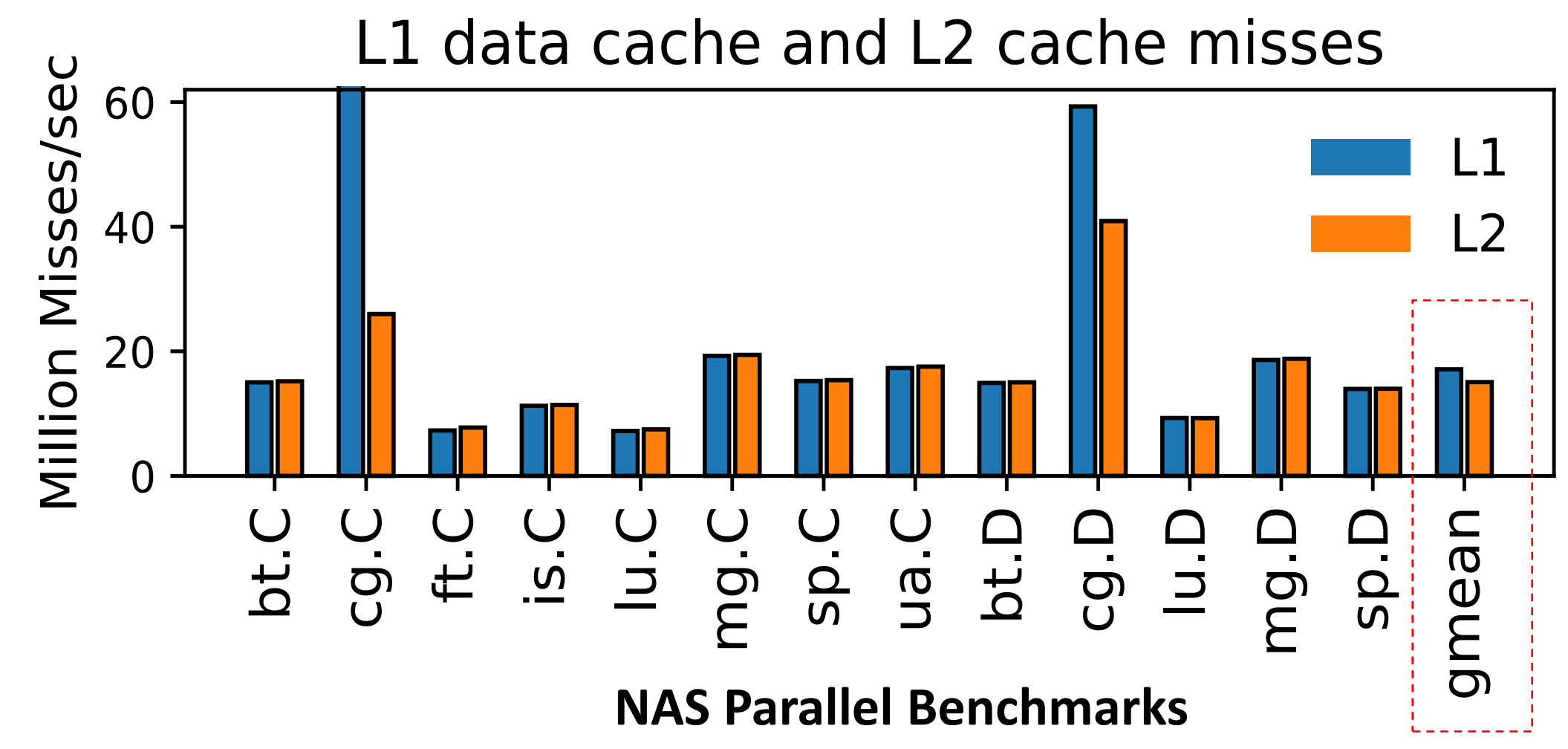

**GAP Benchmark Suite**